# **pyBAMBI Documentation**

*Release 0.1.0*

**Dark Machines**

**Feb 08, 2019**

## **Contents**

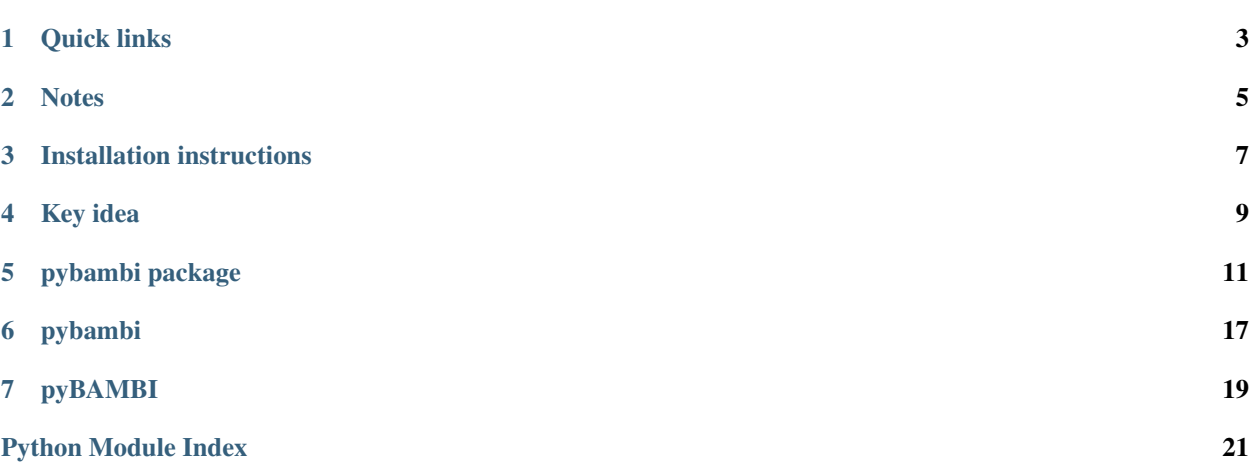

pyBAMBI Resurrecting BAMBI for the pythonic deep learning era

Author Dark Machines collaboration

Organiser Will Handley

Version 0.1.0

GitHub <https://github.com/DarkMachines/pyBAMBI>

Documentation <https://pybambi.readthedocs.io/>

Website <https://darkmachines.org>

Paper <https://arxiv.org/abs/1110.2997>

**PASSED PASSED** 95% DOI: 10.5281/zenodo.2560069 oodecov does passing

Quick links

- <span id="page-6-0"></span>• [Contributing](https://github.com/DarkMachines/pyBAMBI/blob/master/.github/CONTRIBUTING.md)
- [Code of conduct](https://github.com/DarkMachines/pyBAMBI/blob/master/.github/CODE_OF_CONDUCT.md)

**Notes** 

<span id="page-8-0"></span>Currently, there is a test script in test.py, which shows how to call pyBAMBI. The main piece of work to be done is to implement neural network modelling in pybambi/dumper.py from the view onto the live points every nlive iterations.

## Installation instructions

- <span id="page-10-0"></span>• [MultiNest installation](https://github.com/DarkMachines/pyBAMBI/wiki/MultiNest-installation)
- [PolyChord installation](https://github.com/DarkMachines/pyBAMBI/wiki/PolyChord-installation)

You can clone the repository with

git clone https://github.com/DarkMachines/pyBAMBI

Although if you wish to [contribute,](https://github.com/DarkMachines/pyBAMBI/blob/master/.github/CONTRIBUTING.md) you should fork the repository to your own account.

You can run the tests with either of the commands:

python -m pytest tests python setup.py test

Key idea

<span id="page-12-0"></span>Use the dumper functions to train a neural network.

## pybambi package

## <span id="page-14-3"></span><span id="page-14-0"></span>**5.1 Subpackages**

#### **5.1.1 pybambi.neuralnetworks package**

#### **Submodules**

#### <span id="page-14-2"></span>**pybambi.neuralnetworks.base module**

Base predictor class.

Author: Will Handley [\(wh260@cam.ac.uk\)](mailto:wh260@cam.ac.uk) Date: November 2018

<span id="page-14-1"></span>**class** pybambi.neuralnetworks.base.**Predictor**(*params*, *logL*, *split=0.8*) Bases: [object](https://docs.python.org/3/library/functions.html#object)

Base predictor class.

This takes in a training set params -> logL, and aims to construct a mapping between them.

#### **Parameters**

- **params** *numpy.array* of physical parameters to train on shape (ntrain, ndims)
- **logL** *numpy.array* of loglikelihoods to learn shape (ntrain,)

#### **uncertainty**()

Uncertainty value for the trained model.

#### **valid**(*loglikelihood*)

Check validity of proxy.

Checks to see if the supplied log likelihood value is within the current range of likelihoods, including the uncertainty

Parameters **loglikelihood** – Value of the log likelihood that needs checking

#### <span id="page-15-3"></span><span id="page-15-1"></span>**pybambi.neuralnetworks.kerasnet module**

Keras neural net predictor.

This implements a Keras Sequential model (a deep MLP)

Author: Martin White [\(martin.white@adelaide.edu.au\)](mailto:martin.white@adelaide.edu.au) Date: December 2018

**class** pybambi.neuralnetworks.kerasnet.**KerasNetInterpolation**(*params*, *logL*,

*split=0.8*,

*model=None*)

Bases: [pybambi.neuralnetworks.base.Predictor](#page-14-1)

Keras neural net interpolation.

Returns the loglikelihood from a Keras neural net-based interpolator

Trains a basic 3-layer neural network with 200 neurons per layer.

#### **Parameters**

- **params** *numpy.array of* physical parameters to train on shape (ntrain, ndims)
- **logL** *numpy.array* of loglikelihoods to learn shape (ntrain,)

#### **uncertainty**()

Uncertainty value for the trained keras model.

#### <span id="page-15-2"></span>**pybambi.neuralnetworks.nearestneighbour module**

Nearest neighbour interpolation predictor.

Author: Will Handley [\(wh260@cam.ac.uk\)](mailto:wh260@cam.ac.uk) Date: November 2018

This implements a nearest neighbour interpolation, and is designed as a placeholder predictor, rather than an actual neural network

**class** pybambi.neuralnetworks.nearestneighbour.**NearestNeighbourInterpolation**(*params*,

*logL*, *split=0.8*)

#### Bases: [pybambi.neuralnetworks.base.Predictor](#page-14-1)

Nearest Neighbour interpolation.

Returns the loglikelihood of the training point closest in parameter space

#### **Parameters**

- **params** *numpy.array of* physical parameters to train on shape (ntrain, ndims)
- **logL** *numpy.array* of loglikelihoods to learn shape (ntrain,)

#### **uncertainty**()

Rough uncertainty for the nearest neighbour model.

#### <span id="page-15-0"></span>**Module contents**

Collection of neural network interpolators.

Author: Will Handley [\(wh260@cam.ac.uk\)](mailto:wh260@cam.ac.uk) Date: November 2018

### <span id="page-16-2"></span>**5.2 Submodules**

### <span id="page-16-0"></span>**5.3 pybambi.bambi module**

Driving routine for pyBAMBI.

Author: Will Handley [\(wh260@cam.ac.uk\)](mailto:wh260@cam.ac.uk) Date: November 2018

pybambi.bambi.**run\_pyBAMBI**(*loglikelihood*, *prior*, *nDims*, *\*\*kwargs*) Run pyBAMBI.

#### Parameters

- **nested\_sampler** ([str](https://docs.python.org/3/library/stdtypes.html#str)) Choice of nested sampler. Options: *['multinest', 'polychord']*. Default *'polychord'*.
- **nlive** ([int](https://docs.python.org/3/library/functions.html#int)) Number of live points. Default *nDims\*25*
- **root** ([str](https://docs.python.org/3/library/stdtypes.html#str)) root of filename. Default *'chains/<nested\_sampler>'*
- **num\_repeats** ([int](https://docs.python.org/3/library/functions.html#int)) number of repeats for polychord. Default *nDims\*5*
- **eff** ([float](https://docs.python.org/3/library/functions.html#float)) efficiency for multinest. Default *0.5\*\*nDims*
- **learner**  $(object)$  $(object)$  $(object)$  information indicating what learning algorithm to use for approximating the likelihood. Can be the string *'keras'*, or a *keras.models.Model* Default *'keras'*
- **ntrain** ([int](https://docs.python.org/3/library/functions.html#int)) Number of training points to use Default *nlive*
- **proxy\_tolerance** ([float](https://docs.python.org/3/library/functions.html#float)) Required accuracy of proxy. Default *0.01*
- **ns\_output** ([int](https://docs.python.org/3/library/functions.html#int)) Nested sampling output level.

## <span id="page-16-1"></span>**5.4 pybambi.manager module**

BAMBI management object.

Author: Pat Scott [\(p.scott@imperial.ac.uk\)](mailto:p.scott@imperial.ac.uk) Date: Feb 2019

**class** pybambi.manager.**BambiManager**(*loglikelihood*, *learner*, *proxy\_tolerance*, *failure\_tolerance*, *ntrain*)

Bases: [object](https://docs.python.org/3/library/functions.html#object)

Does all the talking for BAMBI.

Takes a new set of training data from the dumper and trains (or retrains) a neural net, and assesses whether or not it can be used for a given parameter combination.

**Parameters ntrain**  $(int)$  $(int)$  $(int)$  – Number of training points to use

**dumper**(*live\_params*, *live\_loglks*, *dead\_params*, *dead\_loglks*) Respond to signal from nested sampler.

**loglikelihood**(*params*) Bambi Proxy wrapper for original loglikelihood.

- **make\_learner**(*params*, *loglikes*) Construct a Predictor.
- **train\_new\_learner**(*params*, *loglikes*) Train a new Predictor.

## <span id="page-17-2"></span><span id="page-17-0"></span>**5.5 pybambi.multinest module**

Wrapper for PyMultiNest.

Author: Will Handley [\(wh260@cam.ac.uk\)](mailto:wh260@cam.ac.uk) Date: November 2018

pybambi.multinest.**run\_multinest**(*loglikelihood*, *prior*, *dumper*, *nDims*, *nlive*, *root*, *ndump*, *eff*) Run MultiNest.

See <https://arxiv.org/abs/0809.3437> for more detail

#### **Parameters**

• **loglikelihood** ([callable](https://docs.python.org/3/library/functions.html#callable)) – probability function taking a single parameter:

– theta: numpy.array physical parameters, *shape=(nDims,)*

returning a log-likelihood (float)

- **prior** ([callable](https://docs.python.org/3/library/functions.html#callable)) tranformation function taking a single parameter
	- cube: numpy.array hypercube parameters, *shape=(nDims,)*

returning physical parameters (*numpy.array*)

- **dumper** ([callable](https://docs.python.org/3/library/functions.html#callable)) access function called every nlive iterations giving a window onto current live points. Single parameter, no return:
	- live: *numpy.array* live parameters and loglikelihoods, *shape=(nlive,nDims+1)*
- **nDims** ([int](https://docs.python.org/3/library/functions.html#int)) Dimensionality of sampling space
- **nlive**  $(int)$  $(int)$  $(int)$  Number of live points
- **root**  $(str)$  $(str)$  $(str)$  base name for output files
- **ndump**  $(int)$  $(int)$  $(int)$  How many iterations between dumper function calls
- **eff** ([float](https://docs.python.org/3/library/functions.html#float)) Efficiency of MultiNest

### <span id="page-17-1"></span>**5.6 pybambi.polychord module**

Wrapper for PyPolyChord.

Author: Will Handley [\(wh260@cam.ac.uk\)](mailto:wh260@cam.ac.uk) Date: November 2018

pybambi.polychord.**run\_polychord**(*loglikelihood*, *prior*, *dumper*, *nDims*, *nlive*, *root*, *ndump*, *num\_repeats*)

#### Run PolyChord.

See <https://arxiv.org/abs/1506.00171> for more detail

#### **Parameters**

• **loglikelihood** ([callable](https://docs.python.org/3/library/functions.html#callable)) – probability function taking a single parameter:

– theta: numpy.array physical parameters, *shape=(nDims,)*

returning a log-likelihood (float)

- **prior** ([callable](https://docs.python.org/3/library/functions.html#callable)) tranformation function taking a single parameter
	- cube: numpy.array hypercube parameters, *shape=(nDims,)*

returning physical parameters (*numpy.array*)

- <span id="page-18-1"></span>• **dumper** ([callable](https://docs.python.org/3/library/functions.html#callable)) – access function called every nlive iterations giving a window onto current live points. Single parameter, no return:
	- live: *numpy.array of* live parameters and loglikelihoods, *shape=(nlive,nDims+1)*
- **nDims** ([int](https://docs.python.org/3/library/functions.html#int)) Dimensionality of sampling space
- **nlive**  $(int)$  $(int)$  $(int)$  Number of live points
- **root**  $(str)$  $(str)$  $(str)$  base name for output files
- **ndump** ([int](https://docs.python.org/3/library/functions.html#int)) How many iterations between dumper function calls
- **num\_repeats** ([int](https://docs.python.org/3/library/functions.html#int)) Length of chain to generate new live points

## <span id="page-18-0"></span>**5.7 Module contents**

Main pyBAMBI module.

Author: Will Handley [\(wh260@cam.ac.uk\)](mailto:wh260@cam.ac.uk) Date: November 2018

### **5.7.1 Functions**

• run\_pyBAMBI

<span id="page-20-0"></span>pybambi

## pyBAMBI

<span id="page-22-0"></span>pyBAMBI Resurrecting BAMBI for the pythonic deep learning era Author Dark Machines collaboration Organiser Will Handley Version 0.1.0 GitHub <https://github.com/DarkMachines/pyBAMBI> Documentation <https://pybambi.readthedocs.io/> Website <https://darkmachines.org> Paper <https://arxiv.org/abs/1110.2997> **PASSED PASSED** oodecov -

### 95% docs passing DOI 10.5281/zenodo.2560069

## **7.1 Quick links**

- [Contributing](https://github.com/DarkMachines/pyBAMBI/blob/master/.github/CONTRIBUTING.md)
- [Code of conduct](https://github.com/DarkMachines/pyBAMBI/blob/master/.github/CODE_OF_CONDUCT.md)

## **7.2 Notes**

Currently, there is a test script in test.py, which shows how to call pyBAMBI. The main piece of work to be done is to implement neural network modelling in pybambi/dumper.py from the view onto the live points every nlive iterations.

## **7.3 Installation instructions**

- [MultiNest installation](https://github.com/DarkMachines/pyBAMBI/wiki/MultiNest-installation)
- [PolyChord installation](https://github.com/DarkMachines/pyBAMBI/wiki/PolyChord-installation)

```
You can clone the repository with
```

```
git clone https://github.com/DarkMachines/pyBAMBI
```
Although if you wish to [contribute,](https://github.com/DarkMachines/pyBAMBI/blob/master/.github/CONTRIBUTING.md) you should fork the repository to your own account.

You can run the tests with either of the commands:

```
python -m pytest tests
python setup.py test
```
## **7.4 Key idea**

Use the dumper functions to train a neural network.

# Python Module Index

## <span id="page-24-0"></span>p

pybambi, [15](#page-18-0) pybambi.bambi, [13](#page-16-0) pybambi.manager, [13](#page-16-1) pybambi.multinest, [14](#page-17-0) pybambi.neuralnetworks, [12](#page-15-0) pybambi.neuralnetworks.base, [11](#page-14-2) pybambi.neuralnetworks.kerasnet, [12](#page-15-1) pybambi.neuralnetworks.nearestneighbour, [12](#page-15-2) pybambi.polychord, [14](#page-17-1)

### Index

## B

BambiManager (*class in pybambi.manager*), [13](#page-16-2)

## D

dumper() (*pybambi.manager.BambiManager method*), [13](#page-16-2)

## K

KerasNetInterpolation (*class in pybambi.neuralnetworks.kerasnet*), [12](#page-15-3)

## L

loglikelihood() (*pybambi.manager.BambiManager method*), [13](#page-16-2)

## M

make\_learner() (*pybambi.manager.BambiManager method*), [13](#page-16-2)

## N

NearestNeighbourInterpolation (*class in pybambi.neuralnetworks.nearestneighbour*), [12](#page-15-3)

## P

```
Predictor (class in pybambi.neuralnetworks.base), 11
pybambi (module), 15
pybambi.bambi (module), 13
pybambi.manager (module), 13
pybambi.multinest (module), 14
pybambi.neuralnetworks (module), 12
pybambi.neuralnetworks.base (module), 11
pybambi.neuralnetworks.kerasnet (module),
        12
pybambi.neuralnetworks.nearestneighbour
       (module), 12
pybambi.polychord (module), 14
```
## R

run\_multinest() (*in module pybambi.multinest*), [14](#page-17-2)

run\_polychord() (*in module pybambi.polychord*), [14](#page-17-2) run\_pyBAMBI() (*in module pybambi.bambi*), [13](#page-16-2)

## T

```
train_new_learner() (py-
     bambi.manager.BambiManager method),
      13
```
## U

```
uncertainty() (py-
      bambi.neuralnetworks.base.Predictor method),
      11
uncertainty() (py-
      bambi.neuralnetworks.kerasnet.KerasNetInterpolation
      method), 12
uncertainty() (py-
      bambi.neuralnetworks.nearestneighbour.NearestNeighbourInterp
      method), 12
```
### V

valid() (*pybambi.neuralnetworks.base.Predictor method*), [11](#page-14-3)